# **Texture Mapping**

**Brian CurlessCSE 557Fall 2015**

## **Reading**

#### **Required**

Shirley, 11.1-11.2, 11.4-11.6

#### Recommended

 Paul S. Heckbert. Survey of texture mapping. **IEEE Computer Graphics and Applications** 6(11): 56--67, November 1986.

#### **Optional**

- Woo, Neider, & Davis, Chapter 9
- James F. Blinn and Martin E. Newell. Texture and reflection in computer generated images. **Communications of the ACM** 19(10): 542--547, October 1976.

### **Texture mapping**

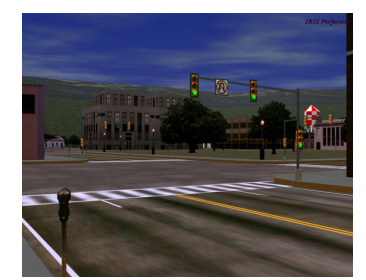

Texture mapping (Woo et al., fig. 9-1)

Texture mapping allows you to take a simple polygon and give it the appearance of something much more complex.

- Due to Ed Catmull, PhD thesis, 1974
- Refined by Blinn & Newell, 1976

A texture can modulate just about any parameter – diffuse color, specular color, specular exponent,

…

## **Implementing texture mapping**

A texture lives in it own abstract image coordinates paramaterized by  $(u, v)$  in the range  $([0..1], [0..1])$ :

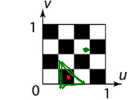

It can be wrapped around many different surfaces:

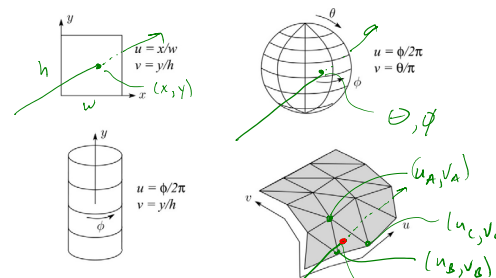

With a ray caster, we can do the sphere and cylinder mappings directly (as we will see later). For graphics hardware, everything gets converted to a triangle mesh with associated  $(u, v)$  coordinates.

Note: if the surface moves/deforms, the texture goes with it.

1

#### **Mapping to texture image coords**

The texture is usually stored as an image. Thus, we need to convert from abstract texture coordinate:

 $(u, v)$  in the range ([0..1], [0..1])

#### to texture image coordinates:

$$
(u_{text}, v_{text})
$$
 in the range ([0..  $w_{text}]$ , [0..  $h_{text}]$ )

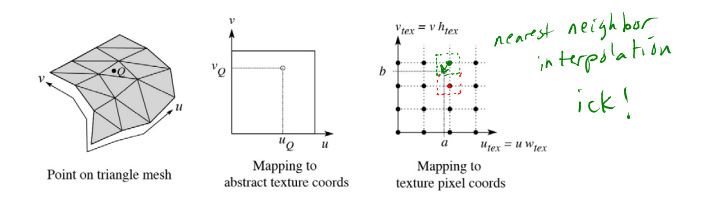

**Q**: What do you do when the texture sample you need lands between texture pixels?

### **Displacement mapping**

Textures can be used for more than just color.

In **displacement mapping**, a texture is used to perturb the surface geometry itself. Here's the idea in 2D:

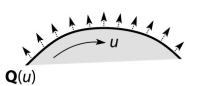

 $N(u) = normal[Q(u)]$ 

 $d(u)$ 

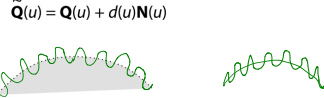

5

7

- These displacements "animate" with the surface
- $\bullet$  In 3D, you would of course have (*u*, *v*) parameters instead of just  $u$ .

Suppose **Q** is a simple surface, like a cube. Will it take more work to render the modified surface **Q**? **~**

#### **Texture resampling**

We need to resample the texture:

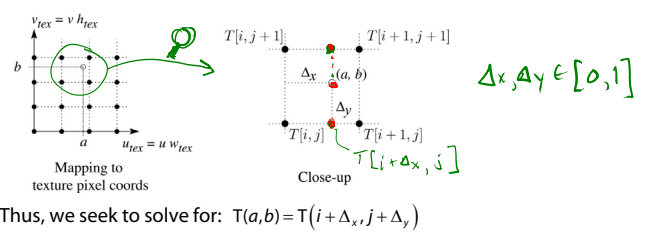

#### A common choice is **bilinear interpolation**:

$$
T(i + \Delta_{x}, j) = \frac{(1 - \Delta_{x}) T(i, j)}{T(i + \Delta_{x}, j + 1)} = \frac{(1 - \Delta_{x}) T(i, j + 1)}{T(i + \Delta_{x}, j + 1)} + \frac{\Delta_{x}}{T(i + 1, j + 1)}
$$
  

$$
T(i + \Delta_{x}, j + \Delta_{y}) = \frac{((-\Delta_{y}) T(i + \Delta_{x}, j)) + \frac{\Delta_{y}}{T(i + \Delta_{x}, j + 1)}
$$
  

$$
= \frac{[(-\Delta_{y})(-\Delta_{y}) T(i, j)] + \Delta_{x} (1 - \Delta_{y}) T(i + 1, j + 1)}{(\Delta_{y} + \Delta_{y})}
$$

**Bump mapping**

In **bump mapping**, a texture is used to perturb the normal:

- Use the original, simpler geometry, **Q**(u ), for hidden surfaces
- Use the normal from the displacement map for shading:

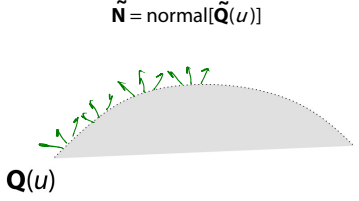

What artifacts in the images would reveal that bump mapping is fake?<br> $5\sqrt{h}\omega dt$  shadlows

## **Displacement vs. bump mapping**

# Input texture

Rendered as displacement map over a rectangular surface

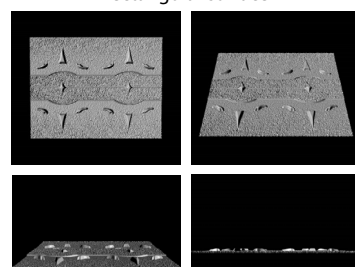

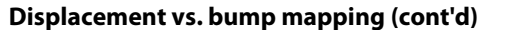

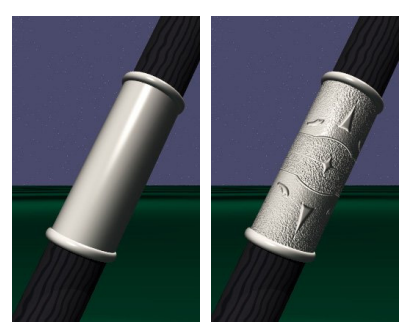

Original rendering Rendering with bump map wrapped around a cylinder

Bump map and rendering by Wyvern Aldinger

#### **Solid textures**

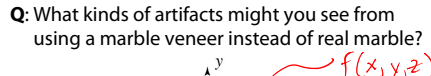

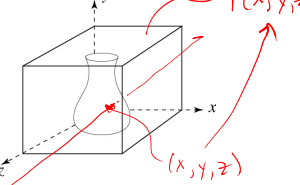

One solution is to use **solid textures**:

- Use model-space coordinates to index into a 3D texture
- Like "carving" the object from the material

One difficulty of solid texturing is coming up with the textures.

## **Solid textures (cont'd)**

Here's an example for a vase cut from a solid marble texture:

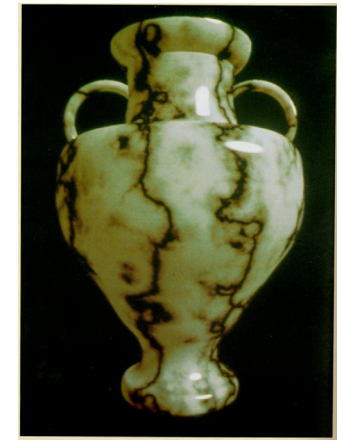

Solid marble texture by Ken Perlin, (Foley, IV-21)

11

9

## **Solid textures (cont'd)**

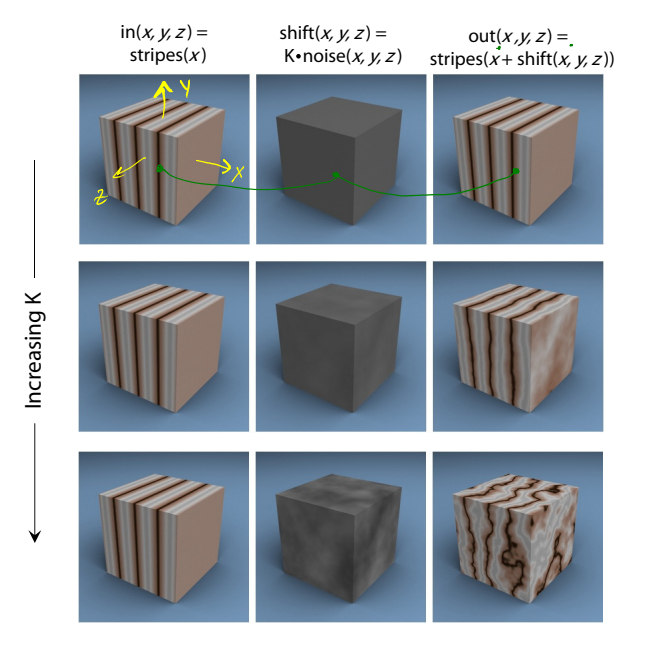

13

#### **Environment mapping**

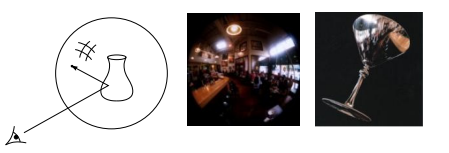

In **environment mapping** (also known as **reflection mapping**), a texture is used to model an object's environment:

- Rays are bounced off objects into environment
- Color of the environment used to determine color of the illumination
- Environment mapping works well when there is just a single object – or in conjunction with ray tracing

This can be readily implemented (without interreflection) in graphics hardware, where the texture is stored in a "cube map" instead of a sphere.

With a ray tracer, the concept is easily extended to handle refraction as well as reflection (and interreflection).